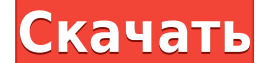

**TAdvShape Crack Activator Free Download [Win/Mac]** 

ТAdvShape Crack Keygen — это набор компонентов, которые позволяют веб-дизайнерам создавать сложные формы в своих проектах, включая градиентный и растровый фон. Кроме того, библиотека поддерживает вращение вместе с текстом Обратите внимание, что ссылка на загрузку доступна только в разделе «Популярные загрузки» в заголовке файла. \* Обратите внимание, что для удобства пользователей я сделал загрузку доступной в формате ZIP. Это просто означа папки. Если вам нужна помощь с этим, нажмите здесь. \* Если вам нравится этот продукт, рассмотрите возможность покупки одного из моих других продуктов в той же категории. хотелось бы увидеть на рабочем столе \* Обратите вни умолчанию» файла. Если вам интересно, почему это так, нажмите здесь. \* Если вам нравится этот продукт, рассмотрите возможность покупки одного из моих других продуктов в той же категории. Значок Adobe After Effects MNG 03 использоваться в качестве значков панели инструментов для таких приложений, как MS Office, веб-браузеров и других настольных приложений. Может также использоваться в вашем проекте After Effects в качестве экрана-заставки 1024 Файлы включены: 1 МНГ 3 PNG Этот продукт включает в себя следующие файлы: Box 1.mng: Панель инструментов.png: STARTUP SCREEN 1.png: STARTUP SCREEN 2.png: STARTUP SCREEN 2.png: STARTUP SCREEN 3.png: МНГ: Границы.png: иллюстрациях, значки должны располагаться в левом нижнем углу корневого окна. Для получения дополнительной информации о размещении значков нажмите здесь. Если продуктом, прочитайте описание и начните просмотр обучающего ви

**TAdvShape Crack + With Key** 

TAdvShape Product Key состоит из 12 компонентов, таких как Text, TextSwitches, TAdvShape Crack Free DownloadBorder, Shadow, Gradient, Splash, Glow, Gradient Blend, Gradient Blimap, Stencil и Filled. Text, TextSwitches и T GradientBlend и GradientBitmap внедряются в класс Shadow с дополнительными функциями. Таким образом, вы можете назначить градиент любому из них или создать прадиент, который можно использовать для оформления любого из них внедряются для помощи в создании теней и градиентов при использовании CSS3, а Glow используется для создания прозрачных элементов, которые можно использовать опкругленных элементов, которые можно использовать закругленные использовать для создания теней и градиентов в ваших проектах веб-дизайна. Свечение также используется для создания закругленных углов. Компонент TAdvShapeBorder используется для создания границы вокруг фигуры. Вы можете вместе с границей. Если вы хотите, вы можете повернуть TAdvShapeBorder так, чтобы вы могли создавать привлекательные формы с закругленными углами. Вы можете использовать функции Blend для создания градиентов. Как видите, ТАdvShapeBorder можно применять к фигурам и элементам фона. При желании вы можете применить растровые изображения к фигурам вместе с цветами градиента, которые можно использовать для создания теней или градиентов. Вы може назначить цвета градиента или растровые изображения.Например, если вы хотите, чтобы конкретная фигура имела градиентный цвет фона, вы можете создать границу с градиентом и назначить ее фигуре. Вы можете использовать метод формате HTML для добавления в фигуры. Тексту можно назначить цвет фона или растровое изображение, его можно вращать или перемещать. Компонент позволяет использовать градиент или растровые изображения для изменения 1eaed4e

## **TAdvShape Free**

======== Компоненты представляют собой минималистскую библиотеку, которая стремится быть довольно простой в использовании. Короче говоря, его работа состоит из четырех основных слоев, а именно: - Текст - Форма - Градиент использовать TAdvGradient и TAdvBorder в формате PNG или даже JPG. Фреймворк позволяет легко прикреплять изображения к тексту, добавлять к фигуре тень, скос, градиент, цвет границы, размер и толщину, а также угол поворота редактировать любую фигуру в вашем проекте. Включенные файлы содержат три таблицы стилей и одну графику. TAdvShape очень полезен при использовании его в AngularJS или Vanilla JavaScript, поскольку у него есть собственная сообщества разработчиков. Компоненты даже имеют обработчики событий, такие как опСhange, которые позволяют вам манипулировать формой с помощью jQuery. Вы также можете настроить различные компоненты в соответствии с вашими дополнительными примерами на странице проекта Github. 1. Текст 2. Выпадающий список 3. Кнопка 4. Кнопка 5. Кнопка 6. Название 7. Кнопка 18. Кнопка 18. Кнопка 18. Кнопка 18. Кнопка 18. Кнопка 18. Кнопка 18. Кнопка 19. Нижни 24. Большой палец 25. Кнопка 26. Коробка 27. Вход 28. Матрица 29. Подсказка 30. Индикатор 31. Матовый фон 32. Матовый фон 35. Матовый фон 37. Матовый фон 39. Подсказка 40. Матовый фон 41. Матовый фон 42. Вход 43. Вход 44. Этикетка 48. Этикетка 49. Этикетка 50. Этикетка 51. Кнопка 52. Кнопка 53. Кнопка 54. Кнопка 55. Этикетка 56. Этикетка 57. Этикетка

## **What's New in the TAdvShape?**

+ Позволяет визуальным дизайнерам и программистам быстро создавать расширенные интерактивные формы, включая градиент, растровое изображение и скос. + Все фигуры поддерживаются с вращением и текстом в формате HTML. + Включ квадрат, прямоугольник и тому подобное. + Библиотека поддерживает основные формы, а также обрезку и не обрезку и не обрезку текста в формате HTML, а также различные градиенты, фаски и сплошной цвет. + Доступны однотонные и Демонстрационный проект с соответствующими исходными файлами. Ссылки: - - - индукция глобулина для ослабления поздней острой реакции «трансплантат против хозяина»: метаанализ рандомизированных контролируемых исследований. миелоаблативного кондиционирования для облегчения приживления аллогенной трансплантации. Целесообразность и эффективность и эффективность использования индукционной терапии ATG для ослабления поздней острой реакции «транс был проведен поиск рандомизированных контролируемых исследований, посвященных использованию индукционной терапии АТС для ослабления IGvHD при аллогенной трансплантации у взрослых. Первичным исходом была поздняя ИРТПХ, а вт Модель случайных эффектов использовалась для оценки объединенных коэффициентов риска (RR). Всего в этот метаанализ было включено семь рандомизированных контролируемых испытаний, включающих 922 субъекта. Индукционная терап интервал 0,54–0,72; P < 0,01), но не с более низким TRM (OP 0,90; 95% доверительный интервал 0,69–1,19; P = 0,48) или рецидив (RR, 1,27, 95% доверительный интервал, 0,95-1,69, P = 0,10). Кроме того, анализ чувствительност

## **System Requirements:**

Windows 10 64-разрядная версия ДиректХ 12 Windows 7 64-разрядная ДиректХ 11 Минимальные системные требования: Windows 10 64-разрядная версия ДиректХ 12 Минимальные системные требования. Windows 10 64-разрядная версия Дире

Related links: